Дата: 31.08.2015

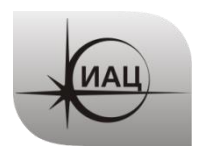

## **ПРОТОКОЛ № 5/2015**

проведения испытаний с использованием Мобильной измерительно-диагностической лаборатории (МИДЛ)

# Содержание

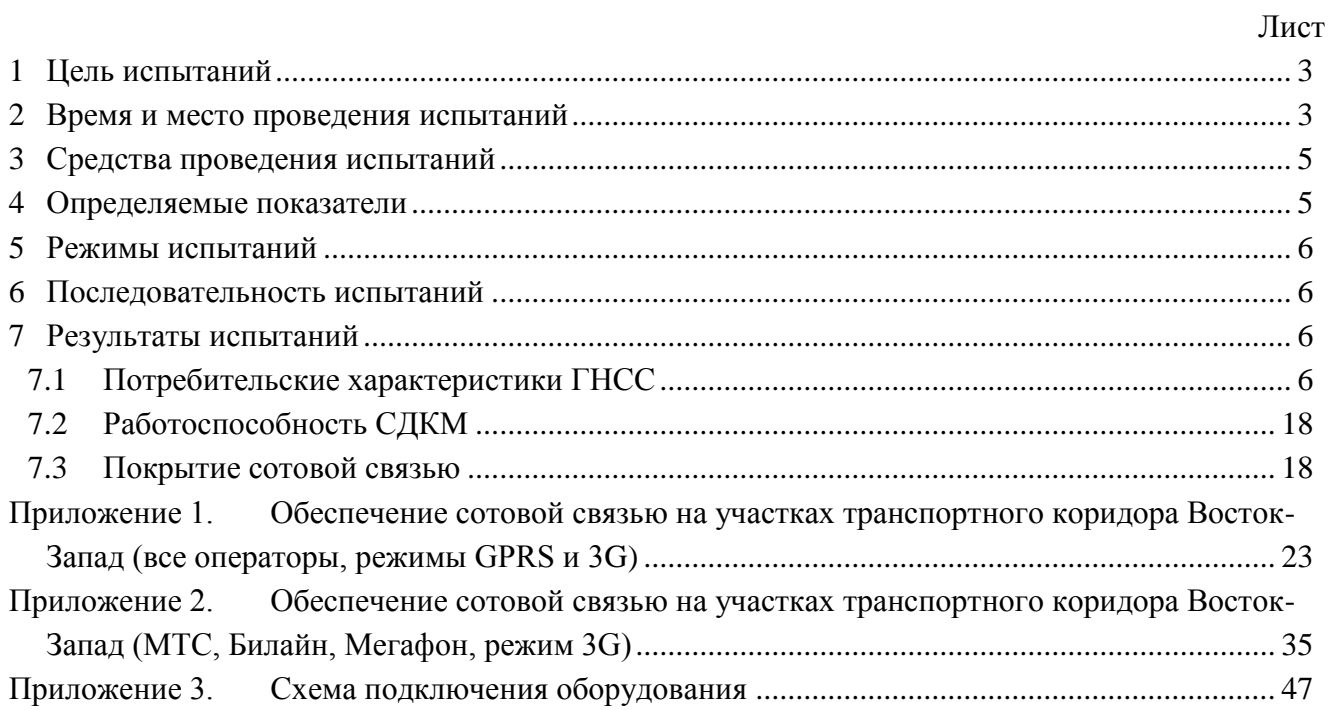

## **1 ЦЕЛЬ ИСПЫТАНИЙ**

<span id="page-2-0"></span>1.1 Оценка потребительских характеристик ГНСС, контроль условий приема навигационных сигналов при движении по транспортному коридору Восток-Запад (участок Москва - Уфа).

1.2 Исследование навигационной обстановки, получение сравнительных данных качества навигации по ГЛОНАСС, GPS, в совместном режиме ГЛОНАСС+GPS

1.3 Оценка доступности услуг дифференциальной навигации и использования относительных навигационных определений, реализации режима RTK.

1.4 Оценка качества навигационного обеспечения в транспортном коридоре Восток-Запад в части покрытия сотовой связью для РРР и SiSnet СДКМ.

1.5 Проверка работоспособности широкозонного функционального дополнения СДКМ в зонах совместного действия с EGNOS.

1.6 Тип испытаний – плановый рейд по свободному маршруту.

### <span id="page-2-1"></span>**2 ВРЕМЯ И МЕСТО ПРОВЕДЕНИЯ ИСПЫТАНИЙ**

2.1 Испытания проводились с 31.08.2015 по 04.09.2015.

2.2 Место проведения испытаний – Московская, Владимирская, Нижегородская, Оренбургская, Самарская, Ульяновская, Рязанская, Пензенская области, республики Чувашия, Татарстан, Башкортостан, Мордовия. Испытания проводились при движении МИДЛ по трассам М7, М5 транспортного коридора Восток-Запад от Москвы до Уфы в прямом и обратном направлении (рис[.1\)](#page-3-0).

<span id="page-3-0"></span>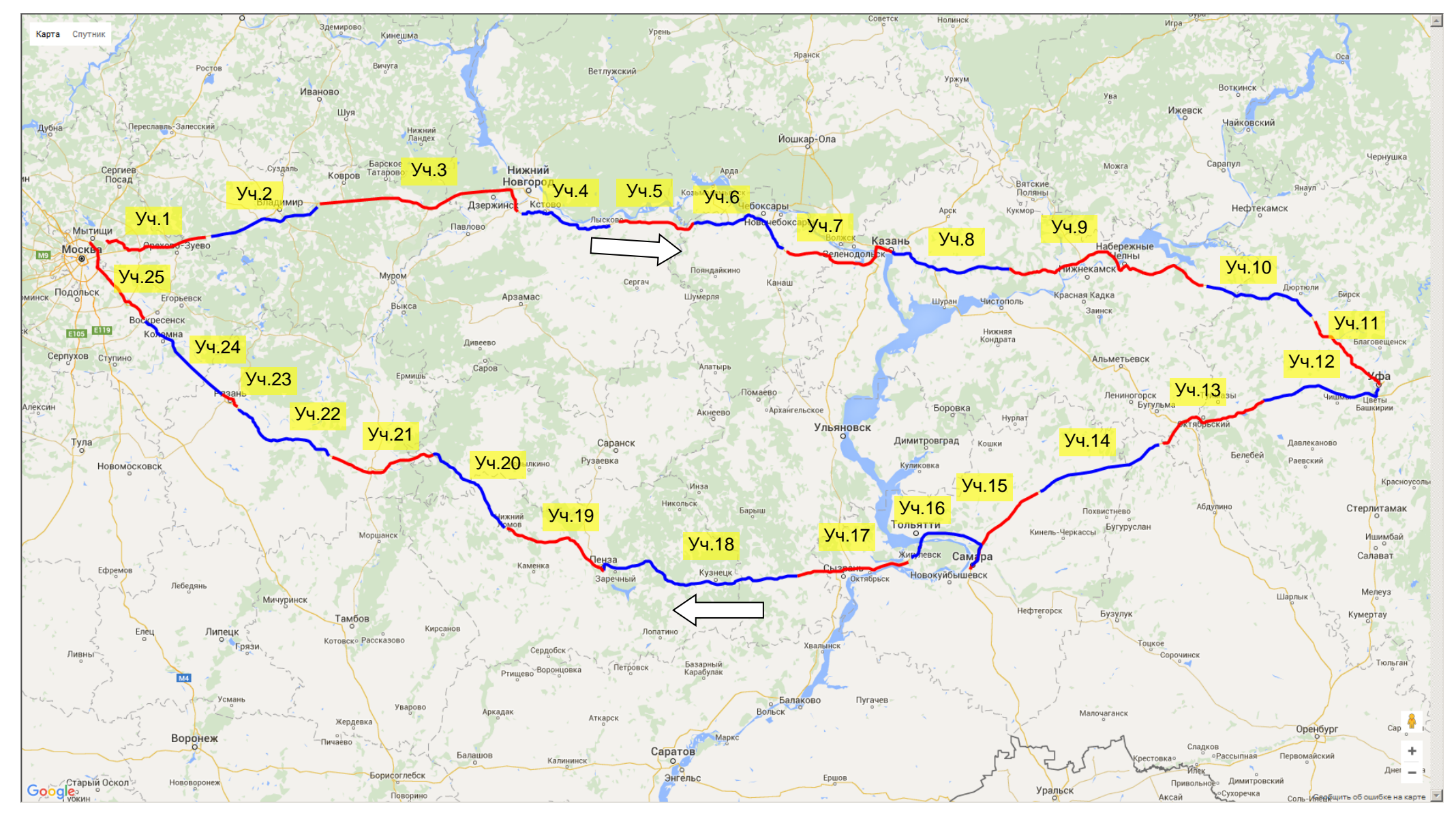

Рисунок 1 Маршрут проведения испытаний и участки транспортного коридора

2.3 Трасса проходит по [Восточно-Европейской равнине](https://ru.wikipedia.org/wiki/%D0%92%D0%BE%D1%81%D1%82%D0%BE%D1%87%D0%BD%D0%BE-%D0%95%D0%B2%D1%80%D0%BE%D0%BF%D0%B5%D0%B9%D1%81%D0%BA%D0%B0%D1%8F_%D1%80%D0%B0%D0%B2%D0%BD%D0%B8%D0%BD%D0%B0) по лесной и [лесостепной](https://ru.wikipedia.org/wiki/%D0%9B%D0%B5%D1%81%D0%BE%D1%81%D1%82%D0%B5%D0%BF%D1%8C)  [зоне](https://ru.wikipedia.org/wiki/%D0%9B%D0%B5%D1%81%D0%BE%D1%81%D1%82%D0%B5%D0%BF%D1%8C) с небольшими [возвышенностями.](https://ru.wikipedia.org/wiki/%D0%92%D0%BE%D0%B7%D0%B2%D1%8B%D1%88%D0%B5%D0%BD%D0%BD%D0%BE%D1%81%D1%82%D1%8C) Протяженность маршрута эксперимента - 2800 километров.

#### **3 СРЕДСТВА ПРОВЕДЕНИЯ ИСПЫТАНИЙ**

<span id="page-4-0"></span>3.1 Стационарный контрольный навигационный приемник - TRIMBLE NetR5 серийный номер 4711K05226, антенна Trimble - Zephyr Geodetic 2 серийный номер TRM41249.

3.2 Мобильный контрольный навигационный приемник основной – Javad Sigma (TRE\_G3TН) серийный номер 00745, далее - Sigma.

3.3 Мобильный контрольный навигационный приемник резервный – NovAtel ProPak – V3 (H/W Rev. 5.01) серийный номер 113428, далее - ProPak.

3.4 Антенна GrAnt-G3T, серийный номер 01992

3.5 Высокоинтегрированный модуль СН-5701, TДЦK.468173.047-01 (ЗАО «КБ СН-5701», г. Москва), далее СН-5701 (2 шт.).

3.6 Навигационная аппаратура потребителя МНП-М7 зав. № 10479, далее - МНП-М7.

3.7 3G SMART терминал Cinterion® EHS6T USB.

3.8 Данные наблюдений с референцных пунктов ех5е, ARTU.

3.9 Схема подключения оборудования приведена в Приложении 4.

3.10 Методика проведения испытаний – в соответствии с эксплуатационной документацией МИДЛ (ГЮИД 469339.000)

3.11 Испытания проводились лабораторией «Развития прикладных потребительских центров» отдела 3041 Информационно-аналитического центра координатно-временного обеспечения ФГУП ЦНИИмаш (ИАЦ КВНО).

Контактная информация:

ИАЦ КВНО ФГУП ЦНИИмаш

Адрес: Московская область, г. Королев, ул. Пионерская, д.4 Телефон: (495) 513-58-33, факс (495) 513-40-38 E-mail: [midl@glonass-iac.ru](mailto:midl@glonass-iac.ru)

#### <span id="page-4-1"></span>**4 ОПРЕДЕЛЯЕМЫЕ ПОКАЗАТЕЛИ**

- 4.1 Потребительские характеристики ГНСС:
- количество видимых навигационных космических аппаратов (НКА) различных ГНСС;
- геометрический фактор ухудшения точности PDOP.

4.2 Характеристики погрешности определения местоположения НАП по сигналам различных ГНСС и СДКМ: по высоте и в плане – среднеквадратическая погрешность (СКП), предельная погрешность по уровню вероятности 0.5, 0.95, 0.997.

4.3 Мощность сигнала базовых станций сети сотовой связи в режимах GSM, GPRS, 3G вдоль исследуемых участков транспортных коридоров.

## **5 РЕЖИМЫ ИСПЫТАНИЙ**

<span id="page-5-0"></span>5.1 НАП Sigma при движении по маршруту работал в режиме с разрешением приема корректирующей информации (КИ) от СДКМ (спутники SBAS 125, 140, 141)..

<span id="page-5-1"></span>5.2 НАП СН-5701 и МНП-М7 на участках маршрута циклически переключались на режимы работы по сигналам ГЛОНАСС+GPS, только ГЛОНАСС, только GPS.

## **6 ПОСЛЕДОВАТЕЛЬНОСТЬ ИСПЫТАНИЙ**

6.1 Перемещение по маршруту: Москва – Казань – Уфа – Самара – Пермь – Рязань – Москва с регистрацией:

- сырых измерений контрольных навигационных приемников,

данных местоопределений НАП Sigma, МНП-М7, СН-5701 в формате NMEA,

данных мониторинга станций сотовой сети от 3G терминала.

6.2 Расчет локальных потребительских характеристик ГНСС на маршруте.

6.3 Расчет контрольных траекторий.

6.4 Расчет характеристик погрешности определения местоположения НАП по сигналам различных ГНСС.

6.5 Расчет влияния КИ СДКМ на точность определения местоположения.

<span id="page-5-2"></span>6.6 Расчет характеристик зон покрытия сотовой связью в режимах GSM, GPRS, 3G исследуемых участков транспортного коридора.

## **7 РЕЗУЛЬТАТЫ ИСПЫТАНИЙ**

<span id="page-5-3"></span>7.1 Потребительские характеристики ГНСС

7.1.1 Оценка условий навигации по сигналам ГНСС

7.1.1.1 В качестве характеристик условий навигации по сигналам ГНСС приняты количество видимых НКА различных ГНСС и геометрический фактор PDOP. Оценка этих характеристик проводилась по показаниям контрольного навигационного приемника Sigma. Результаты приведены на рисунках [2](#page-5-4)[-26,](#page-13-0) и в таблице [1.](#page-14-0)

<span id="page-5-4"></span>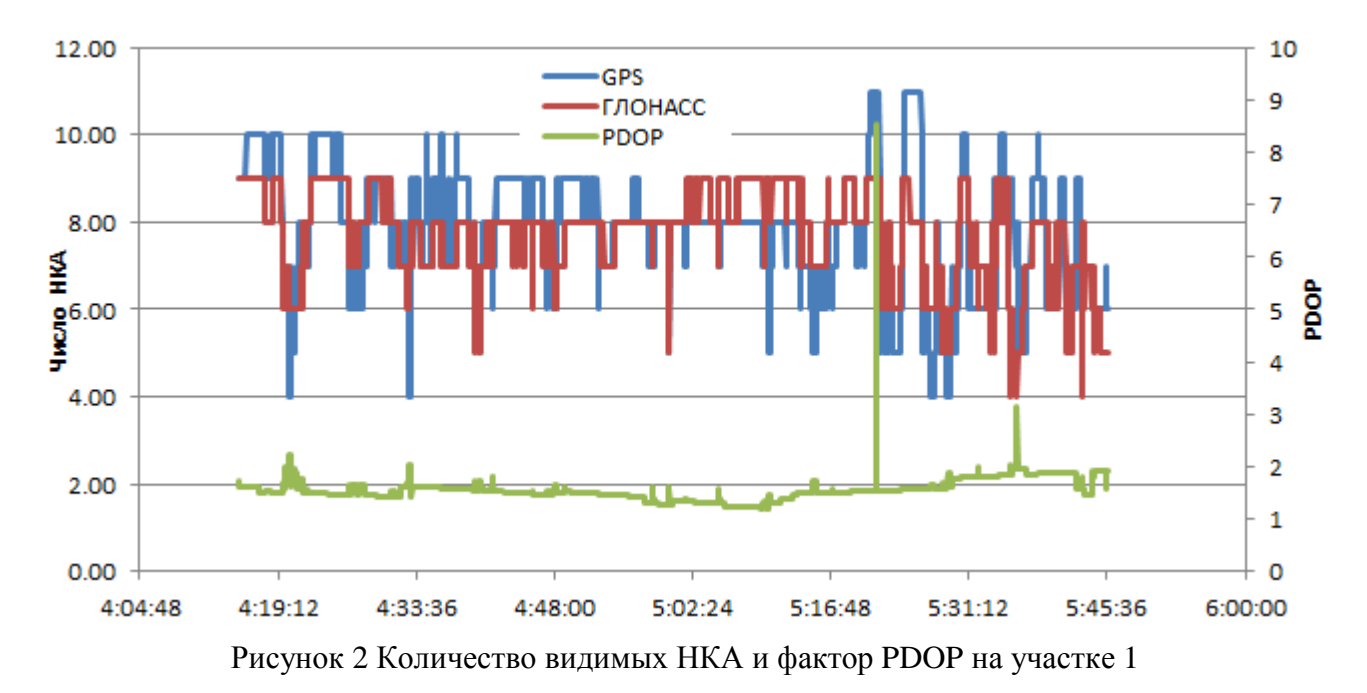

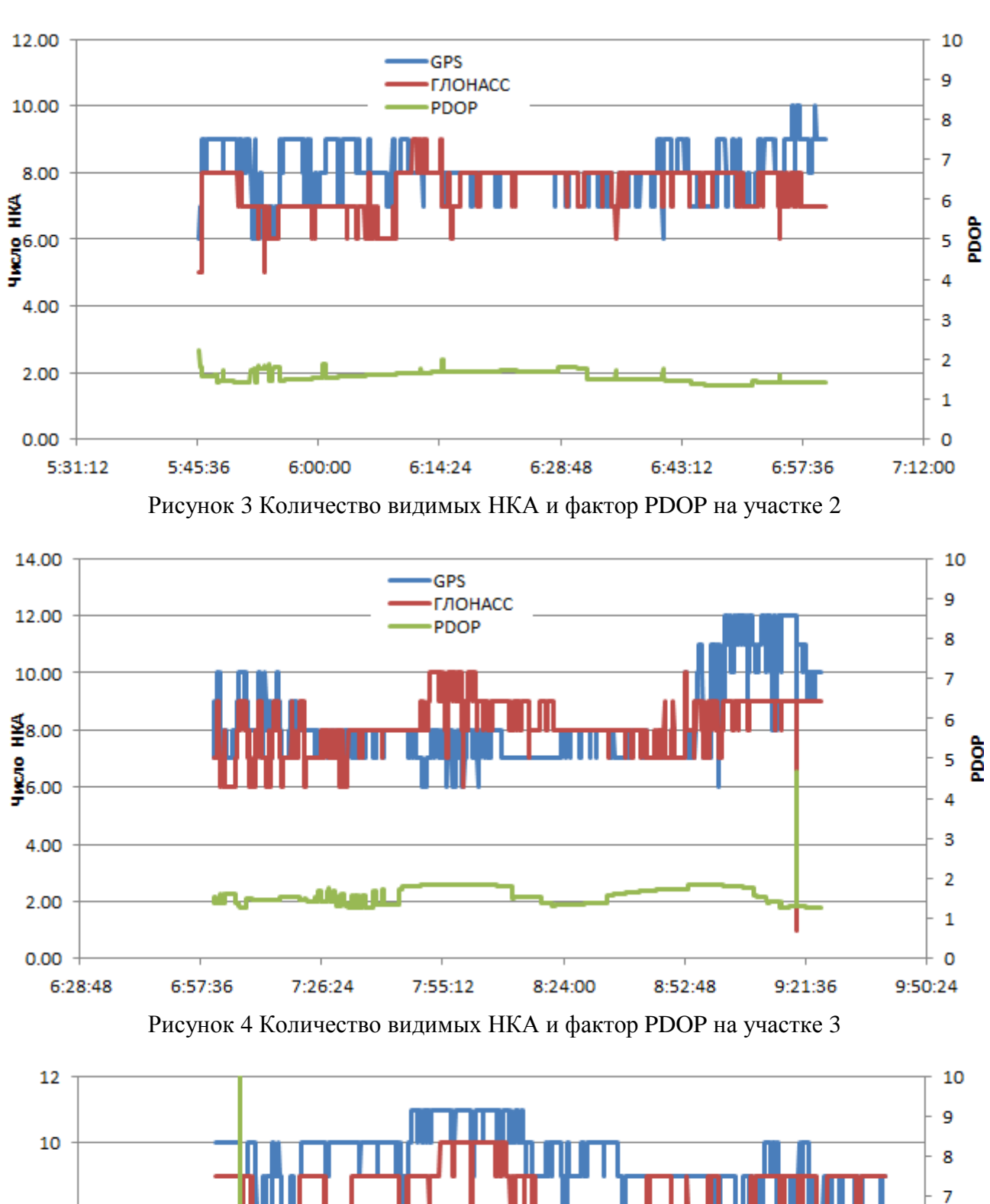

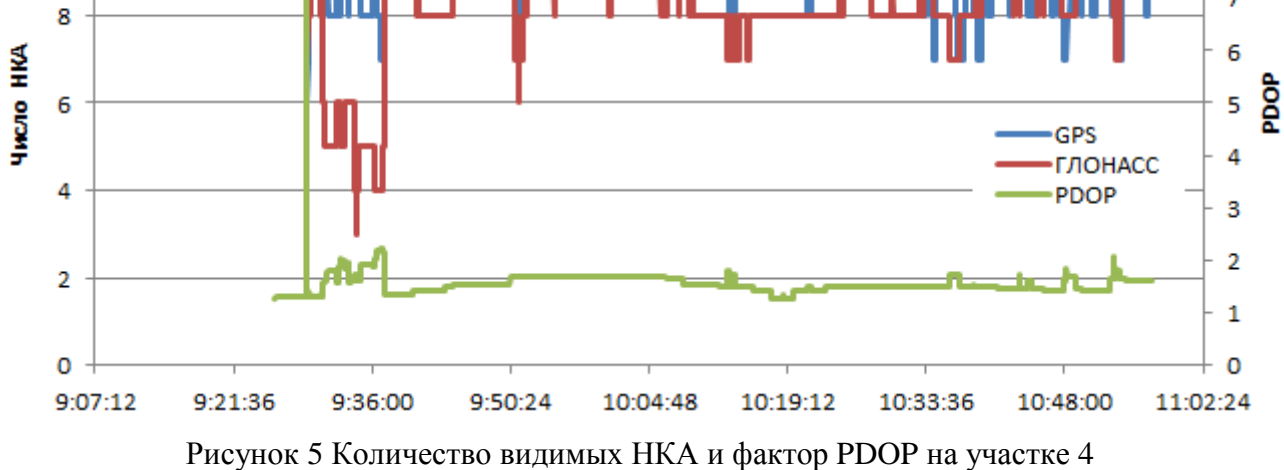

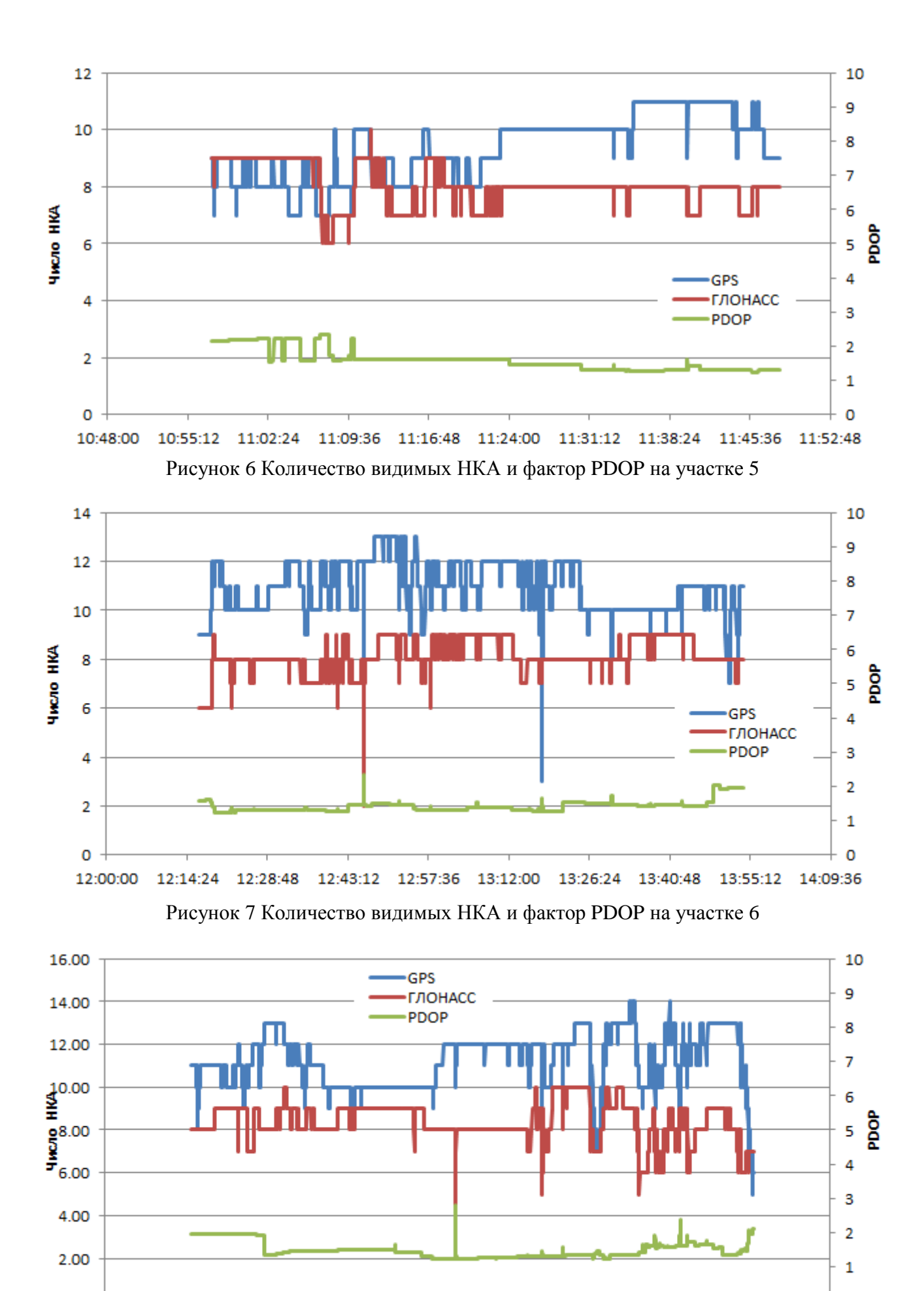

14:09:36 14:24:00 14:38:24 13:40:48 13:55:12 14:52:48 15:07:12 15:21:36 15:36:00 Рисунок 8 Количество видимых НКА и фактор PDOP на участке 7

0.00

 $\circ$ 

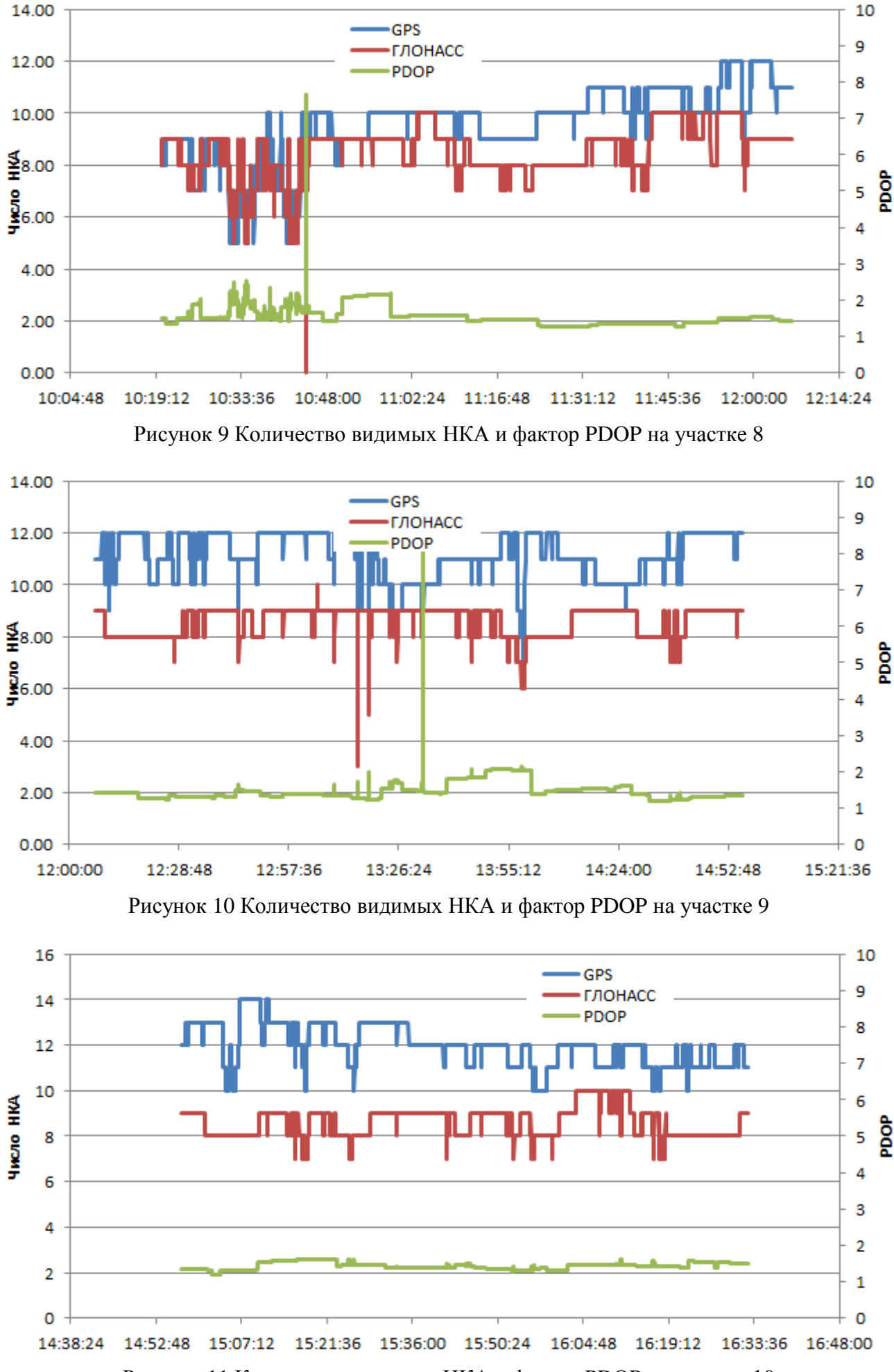

Рисунок 11 Количество видимых НКА и фактор PDOP на участке 10

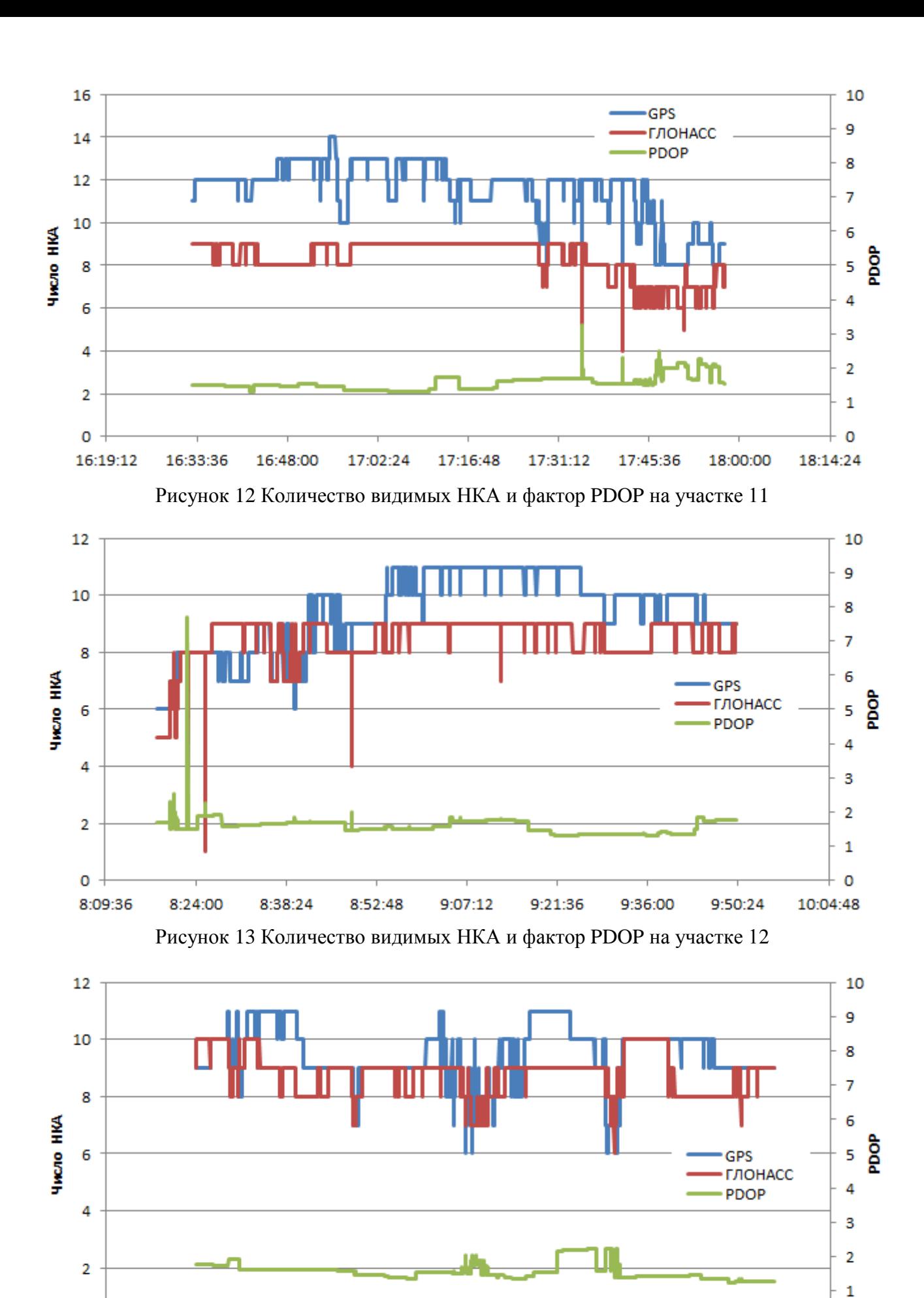

 $\overline{0}$ 9:36:00 9:50:24 10:04:48 10:19:12 10:33:36 10:48:00 11:02:24 11:16:48 11:31:12 Рисунок 14 Количество видимых НКА и фактор PDOP на участке 13

 $\circ$ 

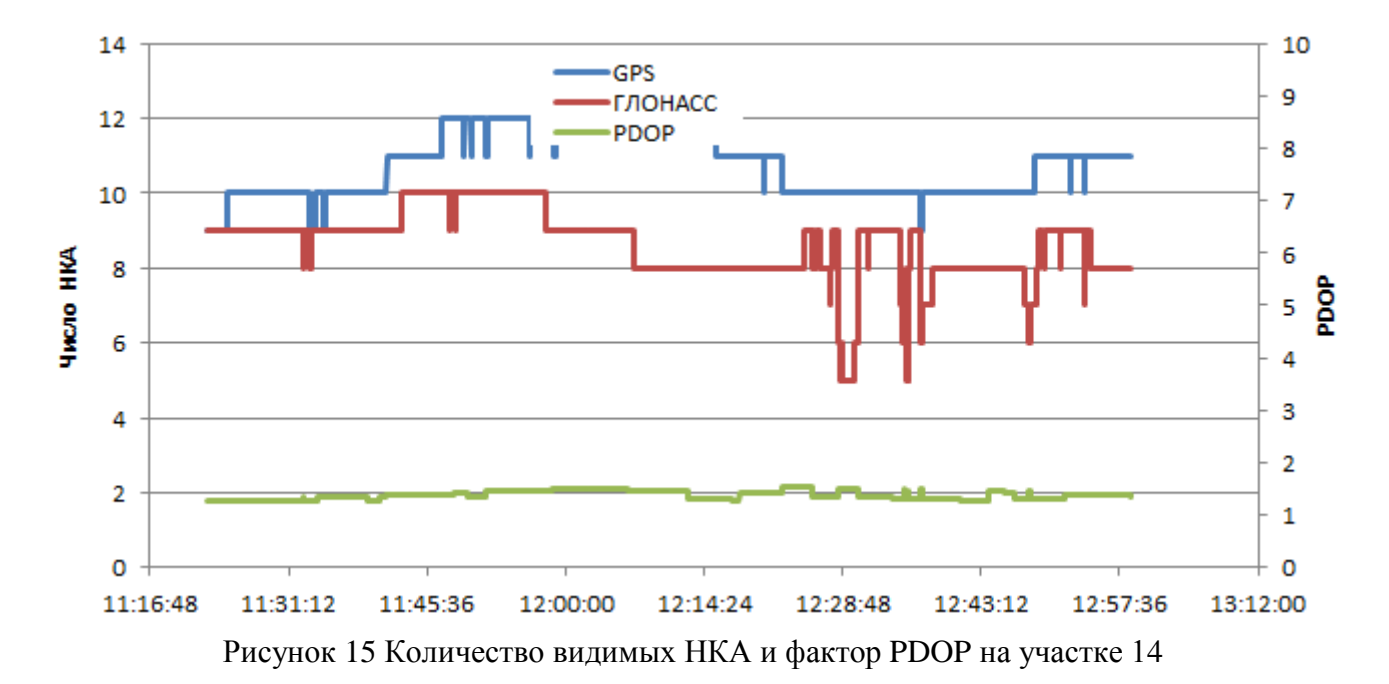

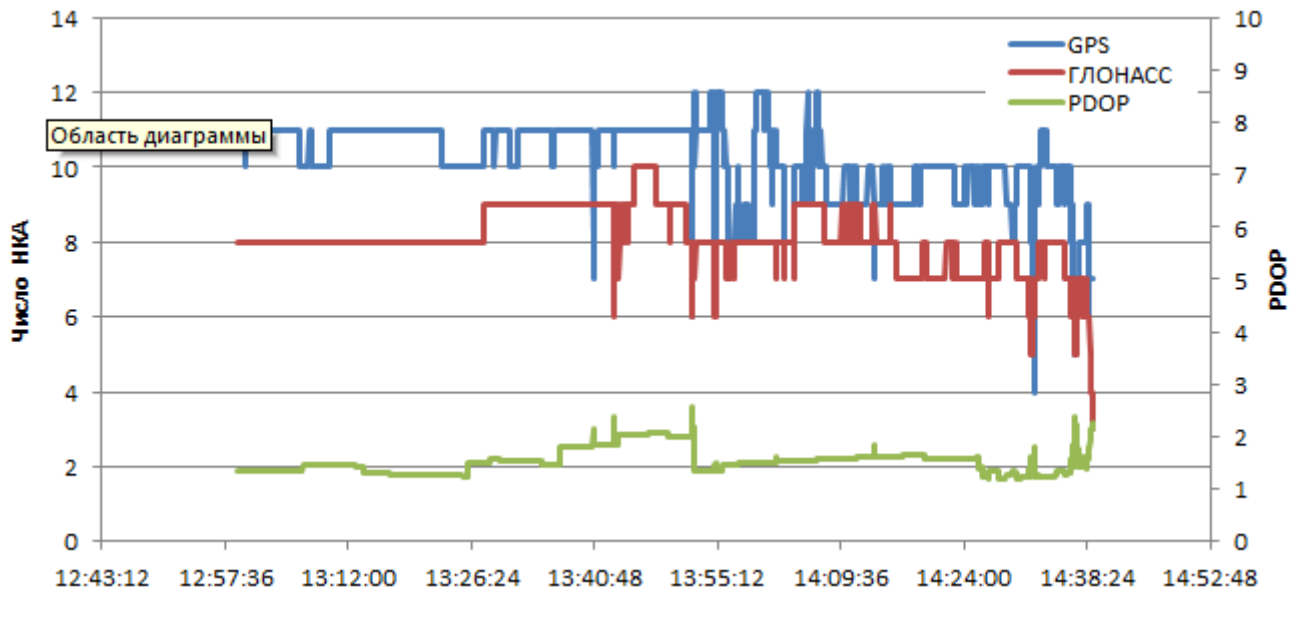

Рисунок 16 Количество видимых НКА и фактор PDOP на участке 15

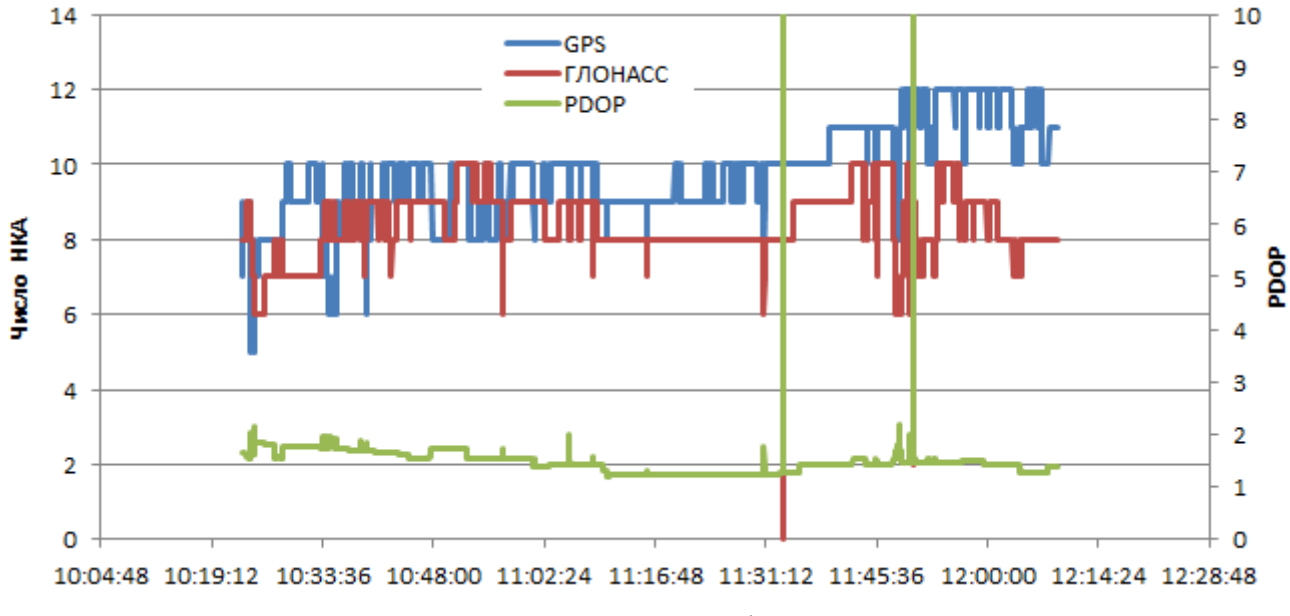

Рисунок 17 Количество видимых НКА и фактор PDOP на участке 16

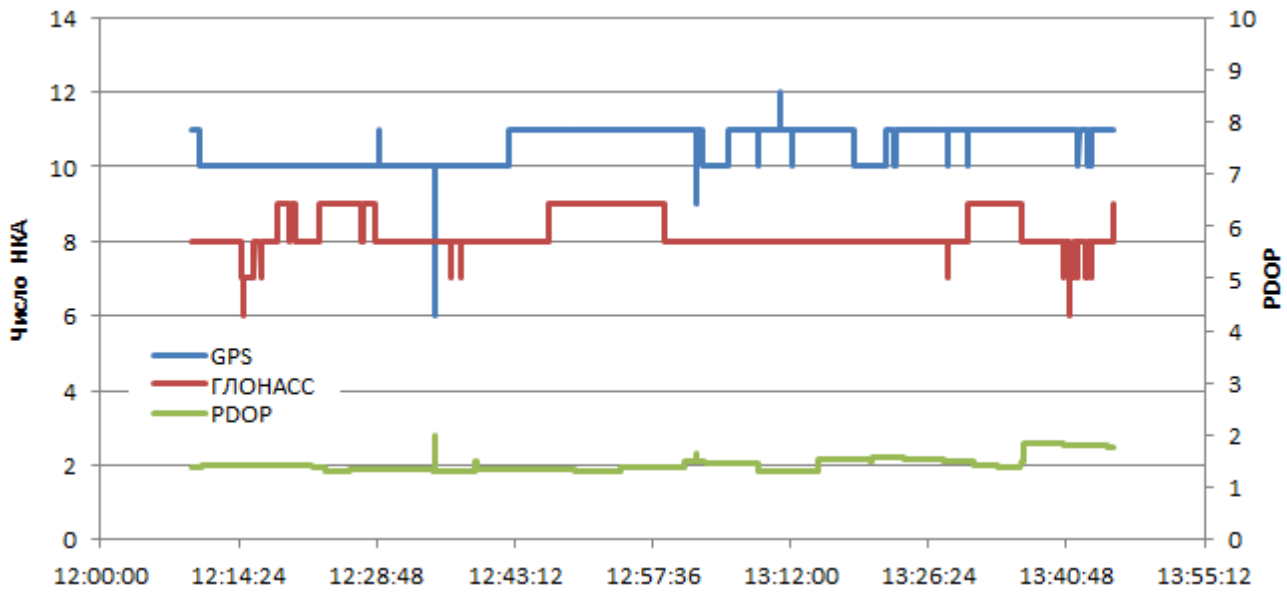

Рисунок 18 Количество видимых НКА и фактор PDOP на участке 17

![](_page_11_Figure_2.jpeg)

12 10 GPS 9 ГЛОНАСС 10 PDOP 8  $\overline{7}$ 8 6 **HIKCRO HIKA BOG** 5 6 4 4  $\overline{\mathbf{3}}$  $\overline{2}$  $\overline{2}$  $\mathbf{1}$  $\circ$  $\circ$ 5:02:24 5:16:48 5:31:12 5:45:36 6:00:00 6:14:24 6:28:48 6:43:12 6:57:36 4:48:00 7:12:00 Рисунок 20 Количество видимых НКА и фактор PDOP на участке 19

![](_page_12_Figure_0.jpeg)

![](_page_12_Figure_1.jpeg)

12 10 9 10 8  $\overline{7}$ 8 6 **Число НКА PDOP** 5 6 GPS ГЛОНАСС 4 PDOP 4 3  $\overline{2}$  $\overline{2}$  $\mathbf{1}$  $\circ$  $\circ$ 9:36:00 9:50:24 10:04:48 10:19:12 10:33:36 10:48:00 11:02:24 11:16:48

Рисунок 23 Количество видимых НКА и фактор PDOP на участке 22

![](_page_13_Figure_0.jpeg)

![](_page_13_Figure_1.jpeg)

16 10 GPS 9 ГЛОНАСС 14 PDOP 8  $12$  $\overline{7}$ 10 6 **Число НКА S** 8 5 4 6  $\overline{\mathbf{3}}$ 4  $\overline{2}$  $\overline{2}$  $\mathbf{1}$  $\circ$ O 14:24:00 14:38:24 14:52:48 15:07:12 15:21:36 15:36:00 15:50:24 13:40:48 13:55:12 14:09:36

<span id="page-13-0"></span>Рисунок 26 Количество видимых НКА и фактор PDOP на участке 25

| Участок         | HKA GPS          | <b>НКА ГЛОНАСС</b> | <b>PDOP</b> |
|-----------------|------------------|--------------------|-------------|
| $\mathbf{1}$    | 7.9              | 7.8                | 1.55        |
| $\overline{2}$  | 8.1              | 7.6                | 1.56        |
| $\overline{3}$  | $\overline{8.3}$ | 8.2                | 1.58        |
| $\overline{4}$  | 9.5              | 8.4                | 1.55        |
| $\overline{5}$  | 9.4              | 8.1                | 1.59        |
| 6               | 10.9             | 8.2                | 1.42        |
| $\overline{7}$  | 11.3             | 8.4                | 1.49        |
| $8\,$           | 9.6              | 8.6                | 1.54        |
| $\overline{9}$  | 11.2             | 8.6                | 1.46        |
| 10              | 12.0             | 8.6                | 1.43        |
| 11              | 11.5             | 8.3                | 1.57        |
| 12              | 9.4              | 8.5                | 1.57        |
| 13              | 9.5              | 8.8                | 1.56        |
| 14              | 10.8             | 8.6                | 1.38        |
| $\overline{15}$ | 10.3             | 8.1                | 1.53        |
| 16              | 9.8              | 8.4                | 1.48        |
| 17              | 10.6             | 8.2                | 1.45        |
| 18              | $11.7\,$         | 8.0                | 1.45        |
| 19              | $\overline{7.6}$ | 7.6                | 1.68        |
| 20              | 7.5              | 8.8                | 1.51        |
| 21              | 9.2              | 8.7                | 1.60        |
| 22              | 9.0              | 8.4                | 1.58        |
| 23              | 9.2              | 7.5                | 1.56        |
| 24              | 10.5             | 7.8                | 1.54        |
| 25              | 11.8             | 7.9                | 1.44        |
| Среднее         | 9.9              | 8.2                | 1.52        |

<span id="page-14-0"></span>Таблица 1. Средние значения количества видимых НКА и фактора PDOP

7.1.1.2 Средние значения количества НКА достаточны для уверенной навигации по как по ГЛОНАСС, так и по GPS. Отдельные провалы количества НКА вызваны прохождением дороги под мостами и в местах высокоэтажной застройки.

7.1.2 Оценка точности позиционирования НАП по сигналам ГНСС

7.1.2.1 Оценка точности позиционирования НАП проводилась путем сравнения показаний НАП СН-5701 и МНП-М7 с контрольной траекторией, построенной при постобработке методом относительной привязки по показаниям контрольных навигационных приемников Sigma и ProPak, а также данных референсных пунктов EX5E и ARTU.

7.1.2.2 Для сравнительной оценки точности позиционирования НАП по различным ГНСС маршрут был разбит на участки - с 1 по 25. При движении по участкам маршрута НАП циклически переключался на следующие режимы работы:

- только по сигналам GPS;
- только по сигналам ГЛОНАСС;
- по сигналам ГЛОНАСС и GPS.

Режимы работы на участках маршрута приведены в Таблице [2.](#page-15-0)

<span id="page-15-0"></span>

| Номер          | Режим              |
|----------------|--------------------|
| участка        |                    |
| 1              | ГЛОНАСС+GPS        |
| $\overline{c}$ | <b>GPS</b>         |
| $\overline{3}$ | ГЛОНАСС            |
| $\overline{4}$ | ГЛОНАСС+GPS        |
| $\overline{5}$ | <b>GPS</b>         |
| $\overline{6}$ | ГЛОНАСС            |
| 7              | <b>ГЛОНАСС+GPS</b> |
| $\overline{8}$ | <b>GPS</b>         |
| 9              | ГЛОНАСС            |
| 10             | ГЛОНАСС+GPS        |
| 11             | <b>GPS</b>         |
| 12             | ГЛОНАСС            |
| 13             | ГЛОНАСС+GPS        |
| 14             | <b>GPS</b>         |
| 15             | ГЛОНАСС            |
| 16             | ГЛОНАСС+GPS        |
| 17             | <b>GPS</b>         |
| 18             | ГЛОНАСС            |
| 19             | ГЛОНАСС+GPS        |
| 20             | <b>GPS</b>         |
| 21             | ГЛОНАСС            |
| 22             | ГЛОНАСС+GPS        |
| 23             | <b>GPS</b>         |
| 24             | ГЛОНАСС            |
| 25             | ГЛОНАСС+GPS        |

Таблица 2. Режимы работы СН-5701 и МНП-М7 на участках маршрута

7.1.2.3 Количественные характеристики точности позиционирования НАП на маршруте при работе по сигналам различных ГНСС НАП МНП-М7 приведены в таблице [3.](#page-16-0)

<span id="page-16-0"></span>![](_page_16_Picture_489.jpeg)

![](_page_16_Picture_490.jpeg)

7.1.3 Предельные погрешности местоопределений в различных режимах в плане и по высоте по уровню вероятности 0.95 для НАП МНП-М7 виде диаграмм приведены на рисунке [27.](#page-17-2)

![](_page_17_Figure_1.jpeg)

<span id="page-17-2"></span>Рисунок 27 Предельные погрешности МНП-М7 (P=0.95)

### 7.2 Работоспособность СДКМ

<span id="page-17-0"></span>7.2.1 Проверка работоспособности широкозонного функционального дополнения СДКМ проводилась с использованием приемника Sigma. Приемник был настроен на прием КИ от спутников, ретранслирующих сигнал СДКМ (125, 140, 141). Однако за время проведения испытаний не было зафиксировано ни одного факта передачи КИ спутниками СДКМ. При этом приемник Sigma успешно принимал сигналы от других видимых спутников SBAS – 120, 127, 128, 136. На базовом пункте ИАЦ КВНО в это время сигнал со спутников СДКМ также не принимался. Это позволяет сделать вывод о том, что в период проведения испытаний (с 31.08.2015 по 04.09.2015) СДКМ в штатном режиме не функционировала.

#### 7.3 Покрытие сотовой связью

<span id="page-17-1"></span>7.3.1 Для оценки доступности услуг сотовой связи для реализации методов РРР и SiSnet СДКМ в транспортном коридоре Восток-Запад использовался 3G SMART терминал Cinterion® EHS6T USB. Терминал оснащен функцией мониторинга сети сотовых станций. Устройство имеет 5 диапазонов UMTS (WCDMA/FDD): 800, 850, 900, 1900 и 2100 и 4 диапазона GSM: 850/900/1800/1900.

7.3.2 В процессе движения по маршруту проведения эксперимента с помощью специальной программы и 3G терминала производился сбор данных о сети сотовой связи. Эти данные записывались в файлы-протоколы с привязкой к координатам местности, полученным с навигационного приемника CH-5701.

7.3.3 По завершении испытаний файлы были обработаны специальной программой, которая позволяет анализировать доступность и уровень сигнала с базовых станций всех доступных операторов сотовой связи в режимах: GSM, GPRS, 3G.

7.3.4 В таблице [4](#page-18-0) перечислены сотовые операторы, сигнал от базовых станций которых зарегистрирован в процессе испытаний (идентификация с соответствии с [Network](http://www.numberportabilitylookup.com/networks?s=) [Codes](http://www.numberportabilitylookup.com/networks?s=) List).

<span id="page-18-0"></span>![](_page_18_Picture_107.jpeg)

![](_page_18_Picture_108.jpeg)

7.3.5 Анализ показал, что на исследованной трассе зона покрытия GPRS практически совпадает с зоной покрытия GSM. Другими словами, везде, где есть сотовая связь, возможна пакетная передача данных с использованием технологии GPRS.

7.3.6 Покрытие трассы в режиме GSM/GPRS как в целом так и каждым из основной тройки операторов составляет 100%.

7.3.7 Результаты анализа доступности сотовой связи в режиме GPRS на участках трассы представлены в таблице [5](#page-19-0) и на рисунке [28.](#page-20-0)

|                     | Участок трассы |      |      |                |           |  |  |                               |      |                |           |    |     |                |      |    |                |      |    |                               |                 |    |                |           |         |       |
|---------------------|----------------|------|------|----------------|-----------|--|--|-------------------------------|------|----------------|-----------|----|-----|----------------|------|----|----------------|------|----|-------------------------------|-----------------|----|----------------|-----------|---------|-------|
| Оператор            |                |      |      |                |           |  |  |                               |      | 10             |           |    | 13  |                |      | 16 |                | 18   | 19 | 20                            | $\mathcal{D}$ 1 | 22 |                |           | 25      | Итого |
| <b>MTC</b>          | 100%           | 100% |      | 100% 100% 100% |           |  |  | 100% 100% 100%                | 100% |                | 100% 100% |    |     | 100% 100% 100% | 100% |    | 100% 100%      |      |    | 100% 100% 100%                |                 |    | 100% 100% 100% | 100%      | 100%    | 100%  |
| <mark>Билайн</mark> | 100\%          | 100% | 100% |                |           |  |  | 100%  100%  100%  100%  100%  | 100% |                | 100% 100% |    |     | 100% 100% 100% | 100% |    | 100% 100%      |      |    | 100% 100% 100%                |                 |    | 100% 100% 100% | 100%      | $100\%$ | 100%  |
| Мегафон             | 100%           | 100% |      |                |           |  |  | 100% 100% 100% 100% 100% 100% |      | 100% 100% 100% |           |    |     | 100% 100% 100% |      |    | 100% 100% 100% |      |    | 100% 100% 100% 100% 100% 100% |                 |    |                | 100% 100% |         | 100%  |
| Прочие              | 34%            | 100% | 100% | 100% 100%      |           |  |  | 100%  100%  100%              | 100% | 44%            | 0%        | 0% | 57% | 96%            |      |    | 100% 100% 100% |      |    | 100% 100% 100%                |                 |    | 98% 100% 100%  | 32%       | 0%      | 81%   |
| Bce                 | 100%           | 100% | 100% |                | 100% 100% |  |  | 100% 100% 100%                | 100% |                | 100% 100% |    |     | 100% 100% 100% | 100% |    | 100% 100%      | 100% |    | 100% 100%                     |                 |    | 100% 100% 100% | 100%      | 100%    | 100%  |

Таблица 5 Покрытие участков трассы эксперимента сотовой связью в режиме GPRS

<span id="page-19-1"></span><span id="page-19-0"></span>Таблица 6 Покрытие участков трассы эксперимента сотовой связью в режиме 3G

|            |      | Участок трассы |     |     |     |     |      |     |     |     |       |     |       |     |      |      | -Итого |     |     |     |                             |     |      |      |      |     |
|------------|------|----------------|-----|-----|-----|-----|------|-----|-----|-----|-------|-----|-------|-----|------|------|--------|-----|-----|-----|-----------------------------|-----|------|------|------|-----|
| Оператор   |      |                |     |     |     |     |      |     |     | 10  |       |     |       |     |      | 16   |        | 18. | 19  | 20  | $\mathcal{D}^{\circ}$<br>∠. |     | 23   | 24   | 25   |     |
| <b>MTC</b> | 89%  | 62%            | 54% | 74% | 61% | 65% | 78%  | 33% | 50% | 53% | 85%   | 36% | 36%   | 17% | 54%  | 87%  | 56%    | 61% | 72% | 54% | 48%                         | 63% | 100% | 100% | 100% | 59% |
| Билайн     | 92%  | 84%            | 85% | 79% | 73% | 61% | 92%  | 84% | 79% | 66% | 96%   | 61% | 44%   | 68% | 93%  | 81%  | 78%    | 72% | 52% | 43% | 48%                         | 43% | 100% | 97%  | 100% | 73% |
| Мегафон    | 96%  | 80%            | 64% | 79% | 48% | 78% | 88%  | 89% | 84% | 76% | 98%   | 91% | 74%   | 80% | 87%  | 96%  | 82%    | 81% | 79% | 59% | 55%                         | 63% | 100% | 100% | 100% | 80% |
| Прочие     | 58%  | 30%            | 12% | 26% | 21% | 45% | 40%  | 30% | 27% | 0%  | $0\%$ | 0%  | $0\%$ | 0%  | 30%  | 38%  | 0%     | 16% | 38% | 0%  | 0%                          | 32% | 100% | 54%  | 84%  | 22% |
| Bce        | 100% | 90%            | 91% | 94% | 82% | 86% | 100% | 90% | 94% | 86% | 100%  | 94% | 76%   | 88% | 100% | 100% | 91%    | 88% | 90% | 83% | 74%                         | 79% | 100% | 100% | 100% | 90% |

![](_page_20_Figure_0.jpeg)

<span id="page-20-0"></span>Рисунок 28 Покрытие участков трассы эксперимента сотовой связью в режиме GPRS 7.3.8 Обобщенные результаты доступности сотовой связи в режиме 3G на участках трассы представлены в таблице [6](#page-19-1) и на рисунке [29.](#page-20-1)

![](_page_20_Figure_2.jpeg)

<span id="page-20-1"></span>Рисунок 29 Покрытие участков трассы эксперимента сотовой связью в режиме 3G 7.3.9 Покрытие трассы сотовой связью в режиме 3G совокупностью операторов

сотовой связи составляет 90%. В районе крупных городов – Москвы, Казани, Уфы, Самары достигает 100%. Минимальное значение - 74%.

7.3.10 Таким образом, передача информации для режима РРР в режиме реального времени по сетям сотовой связи в транспортном коридоре возможна: в режиме GPRS (максимальная скорость 171.2 Кбит/с) практически в 100% случаев, в режиме 3G (максимальная скорость 3.6 Мбит/с) – в 90% случаев.

7.3.11 Более детально покрытие участков транспортного коридора сотовой связью в режимах GPRS и 3G приведено в Приложениях 1, 2.

Зам. начальника отдела 3041 Калера и А.А.Бермишев

И.о. начальника лаборатории отд. 3041 В.Л. Лапшин

#### **Приложение 1. Обеспечение сотовой связью на участках транспортного коридора Восток-Запад (все операторы, режимы GPRS и 3G)**

На диаграммах, приведенных в данном приложении, уровень сигнала в точке маршрута показан цветом в соответствии со следующей легендой:

![](_page_22_Figure_2.jpeg)

При этом за уровень сигнала принимается максимальный сигнал среди всех доступных станций всех операторов сотовой связи.

<span id="page-22-0"></span>На всех диаграммах – две линии, параллельные маршруту. Выше – линия, соответствующая режиму **GPRS**. Ниже - линия, соответствующая режиму **3G**.

![](_page_23_Picture_0.jpeg)

Рисунок 30 GPRS/3G. Все сотовые операторы. Фрагмент 1

![](_page_24_Picture_0.jpeg)

Рисунок 31 GPRS/3G. Все сотовые операторы. Фрагмент 2

![](_page_25_Picture_0.jpeg)

Рисунок 32 GPRS/3G. Все сотовые операторы. Фрагмент 3

![](_page_26_Picture_0.jpeg)

Рисунок 33 GPRS/3G. Все сотовые операторы. Фрагмент 4

![](_page_27_Picture_0.jpeg)

Рисунок 34 GPRS/3G. Все сотовые операторы. Фрагмент 5

![](_page_28_Picture_0.jpeg)

Рисунок 35 GPRS/3G. Все сотовые операторы. Фрагмент 6

![](_page_29_Picture_0.jpeg)

Рисунок 36 GPRS/3G. Все сотовые операторы. Фрагмент 7

![](_page_30_Picture_0.jpeg)

Рисунок 37 GPRS/3G. Все сотовые операторы. Фрагмент 8

![](_page_31_Picture_0.jpeg)

Рисунок 38 GPRS/3G. Все сотовые операторы. Фрагмент 9

![](_page_32_Picture_0.jpeg)

Рисунок 39 GPRS/3G. Все сотовые операторы. Фрагмент 10

![](_page_33_Picture_0.jpeg)

Рисунок 40 GPRS/3G. Все сотовые операторы. Фрагмент 11

#### **Приложение 2. Обеспечение сотовой связью на участках транспортного коридора Восток-Запад (МТС, Билайн, Мегафон, режим 3G)**

На диаграммах, приведенных в данном приложении, уровень сигнала в точке маршрута показан цветным кругом в соответствии со следующей легендой:

![](_page_34_Figure_2.jpeg)

При этом за уровень сигнала принимается максимальный сигнал среди всех доступных станций конкретного оператора сотовой связи.

<span id="page-34-0"></span>На всех диаграммах – три линии, идущие параллельно маршруту, соответственно для трех операторов сотовой связи. По центру - линия, соответствующая **МТС**. Левее – линия **Мегафон**. Правее – линия **Билайн**.

![](_page_35_Picture_0.jpeg)

Рисунок 41 Режим 3G. Основные сотовые операторы. Фрагмент 1

![](_page_36_Picture_0.jpeg)

Рисунок 42 Режим 3G. Основные сотовые операторы. Фрагмент 2

![](_page_37_Picture_0.jpeg)

Рисунок 43 Режим 3G. Основные сотовые операторы. Фрагмент 3

![](_page_38_Picture_0.jpeg)

Рисунок 44 Режим 3G. Основные сотовые операторы. Фрагмент 4

![](_page_39_Picture_0.jpeg)

Рисунок 45 Режим 3G. Основные сотовые операторы. Фрагмент 5

![](_page_40_Picture_0.jpeg)

Рисунок 46 Режим 3G. Основные сотовые операторы. Фрагмент 6

![](_page_41_Picture_0.jpeg)

Рисунок 47 Режим 3G. Основные сотовые операторы. Фрагмент 7

![](_page_42_Picture_0.jpeg)

Рисунок 48 Режим 3G. Основные сотовые операторы. Фрагмент 8

![](_page_43_Picture_0.jpeg)

Рисунок 49 Режим 3G. Основные сотовые операторы. Фрагмент 9

![](_page_44_Picture_0.jpeg)

Рисунок 50 Режим 3G. Основные сотовые операторы. Фрагмент 10

![](_page_45_Picture_0.jpeg)

Рисунок 51 Режим 3G. Основные сотовые операторы. Фрагмент 11

#### **Приложение 3. Схема подключения оборудования**

<span id="page-46-0"></span>![](_page_46_Figure_1.jpeg)

*ИАЦ КВНО ЦНИИмаш • www.glonass-iac.ru 47*